# **betpix365 com moderno Segredos dos Campeões em Apostas: Fórmulas para o Sucesso**

#### **Autor: symphonyinn.com Palavras-chave: betpix365 com moderno**

**Título:** Como Apostar na Bet Pix e Ganhar Dinheiro: Guia Completo para Novatos **Parágrafo 1:** Para apostar na Bet Pix, você precisa ter um cadastro na casa e colocar um depósito (o mínimo é apenas R\$ 1). Ao acertar o palpite, ganhe o valor apostado multiplicado pelas chances de vitória. Não perca tempo e comece agora!

**Parágrafo 2:** A Bet Pix Clássico é a versão preferida de todos. Oferecemos as melhores cotações, saque rápido e PIX na hora. Cadastre-se agora e aproveite o site Bet Pix.

**Imagem:** Imagem do aplicativo Bet Pix com a legenda "Aplicativo oficial da Bet Pix". **Parágrafo 3:** O cartoleiro acredita muito em betpix365 com moderno seu método e tem algumas estratégias particulares. Fazer várias escalações, colocar todos os defensores... é apenas uma das muitas dicas que podem aumentar suas chances de ganhar.

**Tabela:** Tabela com as dicas para aumentar suas chances de ganhar:

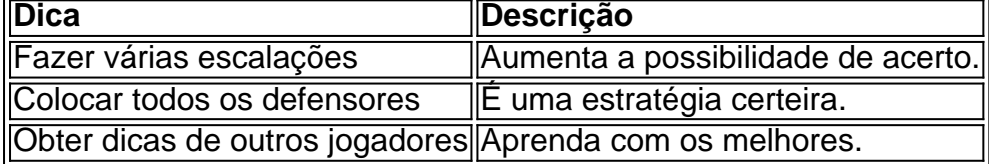

**Vídeo:** Vídeo com o título "Como apostar na Bet Pix? - Guia Passo a Passo" e duração de 7 minutos.

**Parágrafo 4:** Quer entretenimento sem complicações? Betpix365 oferece os melhores jogos de cassino com facilidade e segurança. Cadastre-se agora e aproveite o site!

**Imagem:** Imagem do aplicativo Bet Pix365 com a legenda "Aplicativo oficial da Bet Pix 365". **Parágrafo 5:** O Pixbet funciona como uma casa de apostas online. Para apostar na Pixbet, você precisa fazer o seu cadastro no site abrindo uma conta de jogador. Depois, deve fazer um depósito com o intuito de ter dinheiro para aplicar em betpix365 com moderno suas apostas.

**Título do parágrafo:** Como Apostar na Pixbet em betpix365 com moderno 2024? Veja um guia passo a passo!

**Parágrafo 6:** Basta selecionar os mercados em betpix365 com moderno que quer apostar, desde que sejam em betpix365 com moderno eventos diferentes. As apostas aparecerão no Boletim de Apostas, com as odds ajustadas.

**Título do parágrafo:** Como Criar Aposta Personalizada na Pixbet - Guia 2024!

**Parágrafo 7:** Jogos da loteria esportiva agora podem ser realizados com maior facilidade e para isso o passo a passo muito simples:

- 1. Baixe o Aplicativo RecargaPay e clique na rea Pix.
- 2. Escolha a opção Pagar com QR Code.

3. Aponte a câmera para o QR Code e escolha o valor a ser enviado pra lotérica.

**Título do parágrafo:** Possível pagar loteria com Pix? Saiba como apostar - RecargaPay! **Imagem:** Imagem do aplicativo RecargaPay com a legenda "Aplicativo oficial da RecargaPay". **Parágrafo 8:** A única forma de garantir a aposta grátis da Pixbet é apostar no placar exato. Portanto, uma pesquisa sólida antes de fazer a aposta é imprescindível.

**Título do parágrafo:** Pixbet Grátis 2024 | Tem Aposta Grátis Pixbet? - Brasil 247!

# **Partilha de casos**

Para fazer apostas multipais no PIXbet, siga esses passos:

- 1. Crie uma conta na plataforma do PIXbet ou cadastre-se se já não tiver uma.
- 2. Depósite um mínimo de R\$ 1 para poder começar a apostar.
- 3. Escolha a categoria desejada (como futebol, poker, entre outros) e selecione o jogo ou evento em betpix365 com moderno que você quer colocar uma aposta multipla.
- 4. Acesse o painel de controle e defina os parâmetros da sua betpix365 com moderno aposta: quantidade a ser jogada, tipos de apostas (aposta fixa, incremental etc.) e valor do total das apostas.
- 5. Insira as informações necessárias para cada uma das apostas que você deseja fazer.
- 6. Espere pelo resultado do jogo ou evento e, caso você acerte a previsão, os valores de todas as suas apostas multipla serão multiplicados pela sua betpix365 com moderno investida inicial e depositada em betpix365 com moderno seu saldo da conta.

É importante lembrar que cada casa online tem regras diferentes para o funcionamento das apostas multipla. Sendo assim, sempre procure entender a legislação vigente no Brasil sobre apostas online antes de começar.

A Pixbet oferece uma variedade de opções de jogos e esportes para apostadores, além da possibilidade de personalizar suas apostas na plataforma através do aplicativo móvel ou desktop. O site também possui recursos como saque rápido e boletins detalhados sobre as probabilidades dos eventos em betpix365 com moderno jogo.

Lembre-se sempre que jogar online não é uma fonte de renda garantida, mas sim um meio de entretenimento com riscos envolvidos. Sempre aposte responsivelmente e siga todas as diretrizes legais e éticas relacionadas ao jogo online.

# **Expanda pontos de conhecimento**

# **O que é a Pixbet e como funciona?**

A Pixbet é uma casa de apostas online. Para apostar no site, é necessário se cadastrar e abrir uma conta de jogador. Em seguida, é preciso fazer um depósito para ter dinheiro disponível para apostar. Se vencer, é possível sacar os ganhos.

# **Como fazer uma aposta personalizada na Pixbet?**

Para fazer uma aposta personalizada na Pixbet, basta selecionar os mercados em betpix365 com moderno eventos diferentes. As apostas aparecerão no Boletim de Apostas, com as odds ajustadas.

# **Como fazer uma aposta na loteria esportiva com o Pix?**

- 1. Baixe o aplicativo RecargaPay e clique na opção Pix.
- 2. Escolha a opção Pagar com QR Code.
- 3. Apontar a câmera para o QR Code e escolha o valor a ser enviado para a loteria.

# **Como garantir a aposta grátis da Pixbet?**

Para garantir a aposta grátis da Pixbet, é necessário apostar no placar exato. Portanto, é importante fazer uma pesquisa cuidadosa antes de fazer a aposta.

# **comentário do comentarista**

Como administrador de um site especializado em betpix365 com moderno apostas e esportes, abordei o artigo "Como apostar na Bet Pix e Ganhar Dinhee

r: Guia Completo para Novatos". O conteúdo apresenta uma visão geral sobre a plataforma, com dicas práticas e links de segurança. No entanto, pode-se notar a falta de profundidade em betpix365 com moderno alguns aspectos críticos como regulamentações legais do jogo online,

análise de risco e foco em betpix365 com moderno estratégias de ganho significativo.

### **Comentário da Administração:**

O artigo oferece uma introdução acessível para novatos que desejam aprender sobre a Bet Pix. Apesar disso, ele pode ser mais rico em betpix365 com moderno informações adicionais e críticas essenciais, como os riscos associados aos jogos de apostas online.

#### **Rating: 7/10**

Embora esteja no caminho certo para iniciantes, um desenvolvimento maior em betpix365 com moderno direção a uma discussão mais equilibrada sobre o jogo poderia aumentar a pontuação do artigo. Além disso, seria útil ter informações adicionais que ajudem os usuários a navegar seguramente por plataformas de apostas online no Brasil.

**Avisos:** Não faça apóstas em betpix365 com moderno casinhos sem verificar suas regras e legislação local, pois podem ser ilegais em betpix365 com moderno algumas jurisdições.

#### **Informações do documento:**

Autor: symphonyinn.com Assunto: betpix365 com moderno Palavras-chave: **betpix365 com moderno** Data de lançamento de: 2024-07-10 10:55

#### **Referências Bibliográficas:**

- 1. [sistema de banca de apostas](/sistema-de-banca-de-apostas-2024-07-10-id-43484.pdf)
- 2. [sportingbet funciona](/sportingbet-funciona-2024-07-10-id-46550.pdf)
- 3. <u>[roleta betpix](/roleta-betpix-2024-07-10-id-41700.shtml)</u>
- 4. <u>[vbet gir](https://www.dimen.com.br/aid-vbet-gir-2024-07-10-id-48703.php)</u>